## **חיי-שרה, חודש כסליו, כינוס השלוחים**

# כינוס השלוחים שליחות בכל מצב, בכל גיל ובכל תנאי ה?? 110

ב"ד-כ"ט

מרחשון

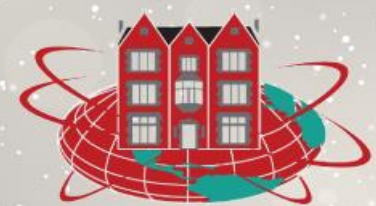

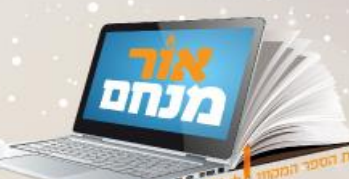

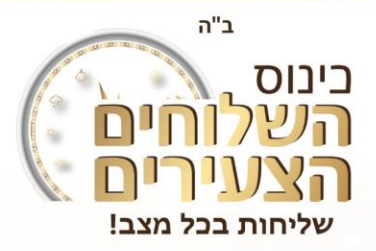

#### ✓ כמה פעמים מופיע השם אליעזר בפרשה?

- ✓ "ה' . . הוא ישלח מלאכו לפניך, ולקחת אשה לבני משם" .
	- ✓ "ושם יהי' מישהו שיעזור לך בכל מה שתצטרך..."
		- ✓ חודש של גאולה.
			- ✓ תהילים

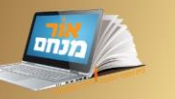

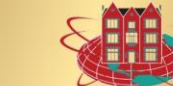

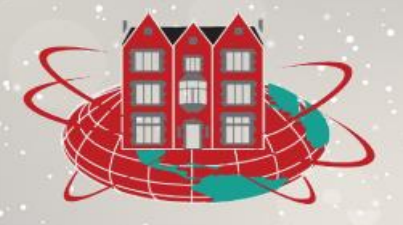

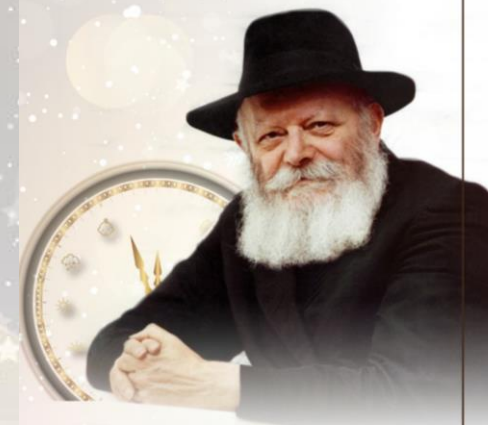

כינוס

השלוחים

הצעירים

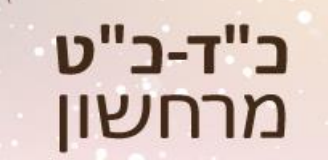

 $755$ 

✓ נטילת ידיים

✓ צדקה

✓ פני הרב

## כינוס השלוחים שליחות בכל מצב, בכל גיל ובכל תנאי היצע יות

**<https://forms.gle/t1AYFEUNNLwnyUS18>**

## **מנסיונם של תלמידי "אור מנחם"**

## בינוס השלוחים שליחות בכל מצב, בכל גיל ובכל תנאי היצעיים

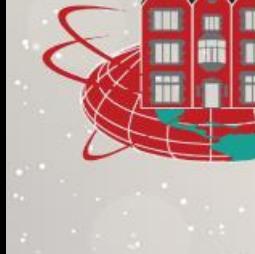

כ"ד-כ"ט מרחשון

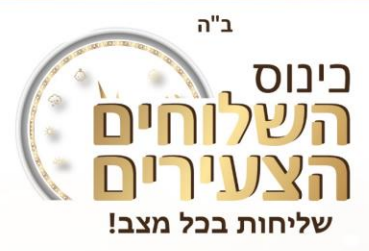

### **1#** בוקר טוב, הסידור ביד, הספרים והציוד מוכנים אבל... תקלה באיטנרנט, והאתר של אור מנחם לא עולה, מה עושים?

- מתקשרים לאבא ואומרים לו שיגיד להרב שאין לי אינטרנט. צ.ד.  $\checkmark$  מרעננים את ה... . א. גורליק  $\checkmark$ לויטנסקי,
	- פונים להורים שיפנו לטכנאי של בית הספר. ש. סגל, ז. ערנטרוי.  $\checkmark$ 
		- ✓ ותשובה ותפילה וצדקה מעבירין את רוע הגזירה. נ. קמינצקי
- ✓ אני מנסה לפתוח שוב פעם אם לא עובד אז אני מנסה לסגור ולפתוח את המחשב ואם גם זה לא עובד' אז אני פונה להורים. מ. ✓ פותח וסוגר את האינטרנט, ואת המחשב, ואם לא עובד, אז פונה מונדשיין מתפללים לבד. לאימא.
	- משתדל לא להתעצבן. לוי אלפרוביץ  $\checkmark$
	- הולכים לטכנאי של הבית חב"ד או של בית הספר. ש. דייטש  $\checkmark$
- בודקים מה הבעיה אם זה בעיה באינטרנט אומרים לאבא שינסה  $\checkmark$ 
	- לסדר ואם לא אז מנסה לתקן את המחשב. י. סגל
	- ✓ מבקשים מהמזכיר או מאבא שיסדרו, ואם זה לוקח הרבה זמן,
- - ✓ מחכים קצת זמן, או שמחברים ומתנקים את האינטרנט.
		- ✓ מתחילים להתפלל לבד ... ומקווים לטוב

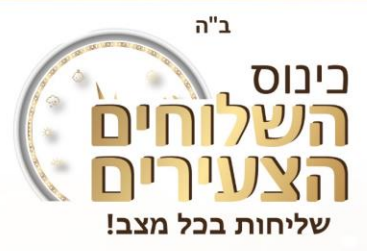

**1#** בוקר טוב, הסידור ביד, הספרים והציוד מוכנים אבל... תקלה באיטנרנט, והאתר

של אור מנחם לא עולה, מה עושים?

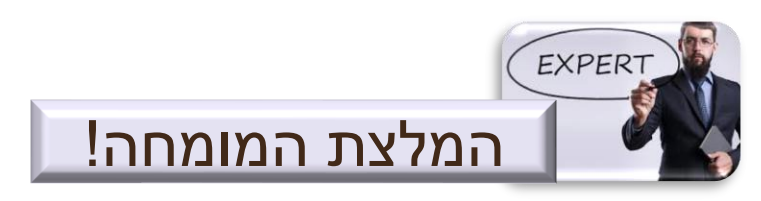

בכל תקלה שאנחנו נתקלים, יש מספר צעדים שנוכל לעשות:

.1 סוגרים את ה'כרום' ופותחים שוב.

.<br>2. מפעילים מחדש אח

.3 שואלים את ההורים אם אין הודעה בקבוצה על תקלה.

.4 מכבים את הראוטר לכעשר שניות ומפעילים מחדש ]קודם בודקים שאנחנו לא מנתקים לאף אחד את האינטרנט[.

.5 אם כל זה לא עזר, פונים לטכנאי של האתר.

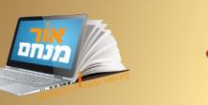

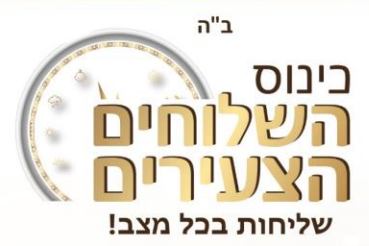

#### **2#** לא מצליח להכנס לכיתה... איך יודעים אם התקלה באתר או התקלה בכיתה?

- ✓ שואלים במייל את המנהל. ז. רבינוביץ
- הולכים לבדוק אצל כולם אם זה ככה. צ.ד. לויטנסקי,  $\checkmark$
- ה אתה לא מצליח להכנס לאתר זו בעיה באתר ואם אתה לא  $\checkmark$ מצליח להיכנס לכיתה זו בעיה בכיתה. ש. סגל.
	- מנסים לנחש או לערוך הגרלה.... נ. קמינצקי $\checkmark$ 
		- י אני בודק בעצמי. מ. מונדשיין, ז, ערנטרוי.  $\checkmark$ 
			- עואל את אבא או אמא. לוי אלפרוביץ  $\checkmark$
- $\sim$  מבקש מאמא שתבדוק אם כתבו משהו בקבוצה של הכיתה. ש דייטש
- ✓ שואל במייל חברים מכיתה אחרת. א. גורליק
	- ✓ שואל את החברים שלי. י. סגל
- ✓ בודק אם יש את התקלה גם אצל אחים ואחיות שלי.

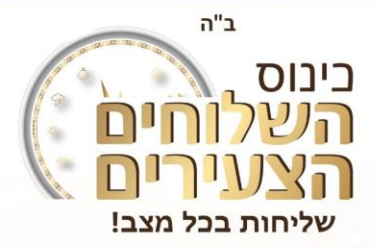

#### **2#** לא מצליח להכנס לכיתה... איך יודעים אם התקלה באתר או התקלה בכיתה?

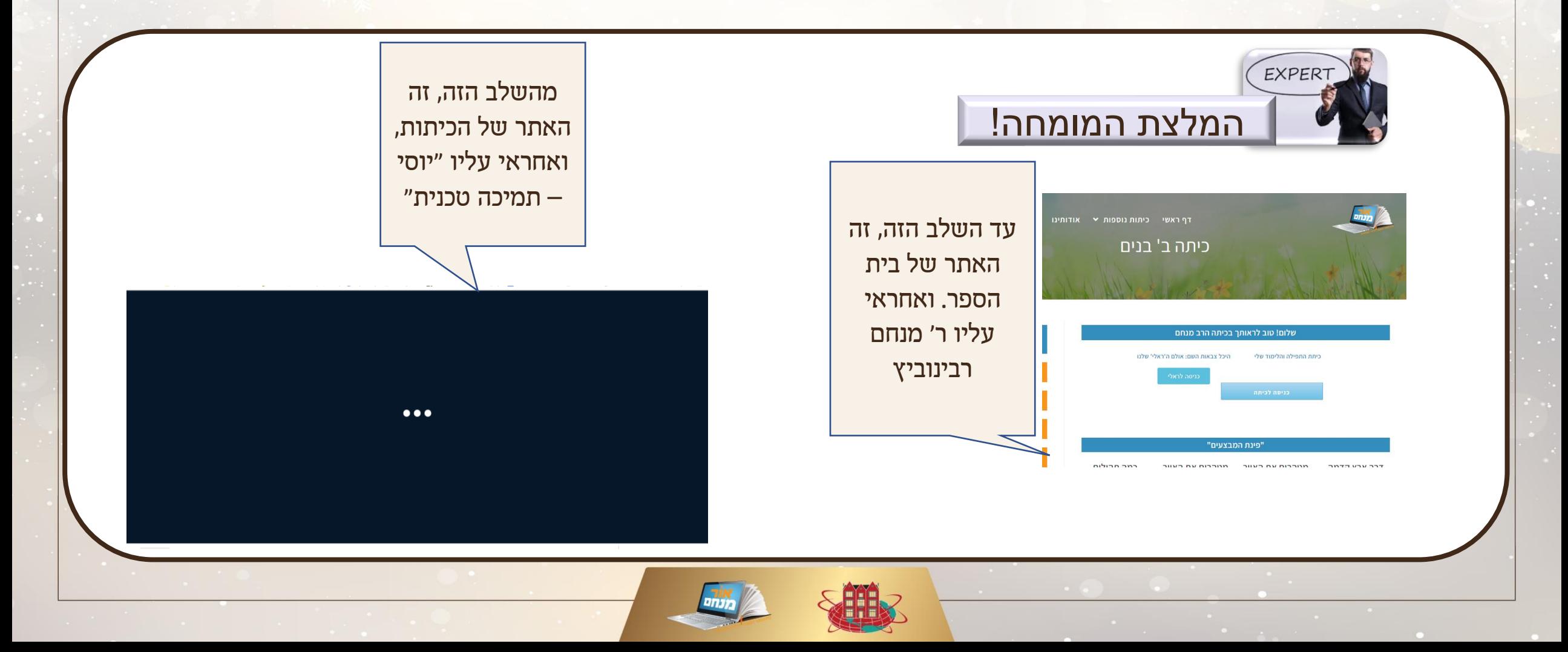

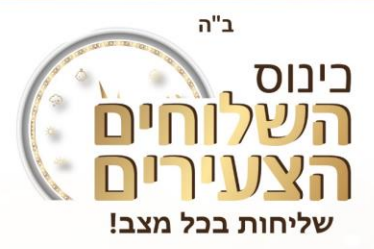

#### **3#**נסגר למורה המקרופון והמקרופון שלך נעול – מה עושים?

- ✓ זה מצחיק, אז צוחקים. ז. רבינוביץ
- ✓ מסמנים לו עם הידים. צ.ד. לויטנסקי, לוי אלפרוביץ, ש. דייטש.
	- ✓ כותבים למורה. י. סגל, מ. מונדשיין, ש. סגל, זמי ערנטרוי
		- פנטומימה. נ. קמינצקי  $\checkmark$
		- מחכה בסבלנות עד שהמורה יתפוס. א. גורליק  $\checkmark$ 
			- מתפלל שהמורה יקלוט.  $\checkmark$

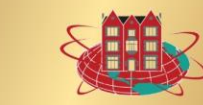

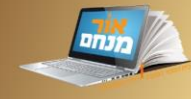

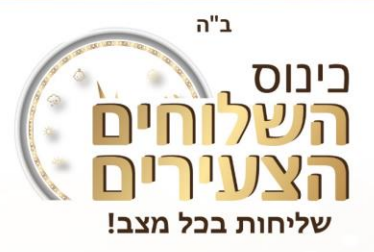

#### **3#**נסגר למורה המקרופון והמקרופון שלך נעול – מה עושים?

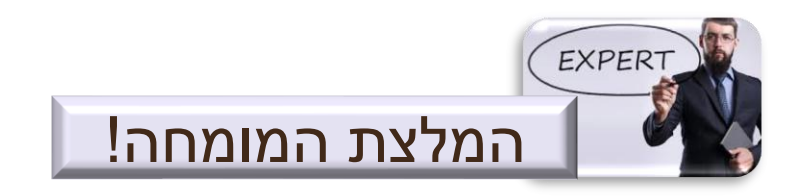

#### לחשוב באיזה דרך המורה יראה הכי מהר ושזה הכי פחות יפריע ללימוד בכיתה [הפרעה = שמפסיקים לרגע √

ללמוד ומאבדים את הריכוז, או בגלל צחוקים, או בגלל דיבורים שלא קשורים], או לכתוב בצאט או לסמן עם היד.

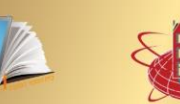

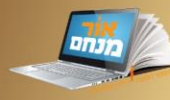

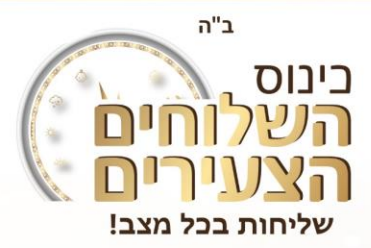

**4#** המורה מבקש לראות את מה שכתבתי, מה הדרך הטבה ביותר להראות לו?

- ✓ לצלם ולשלוח בוואטסאפ. ז. רבינוביץ
	- ✓ להקריא לו. צ.ד. לויטנסקי
- להראות לו במצלמה אבל מרחוק כדי שלא ישים לב שסתם  $\checkmark$ קשקשתי אותיות. נ. קמינצקי
	- ✓ להראות במצלמה. מ. מונדשיין.
- אם זה דחוף אז לקרוא לו מהחוברת (רק אמת) ואם זה לא דחוף אז  $\checkmark$ (רק) בהפסקה ללכת להורים לצלם ולשלוח למורה בכל דרך (חוץ

מדואר, כי זה יגיע רק בפסח בליל הסדר). ש. דייטש

✓ להקריא כי במצלמה לא רואים טוב. א. גורליק

- להעלות לדרייב ולשלוח לו לינק. י . סגל  $\checkmark$
- דרך המצלמה או לשלוח תמונה. ז. ערנטרוי  $\checkmark$

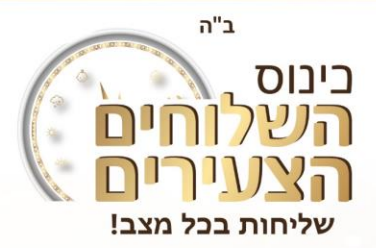

**4#** המורה מבקש לראות את מה שכתבתי, מה הדרך הטבה ביותר להראות לו?

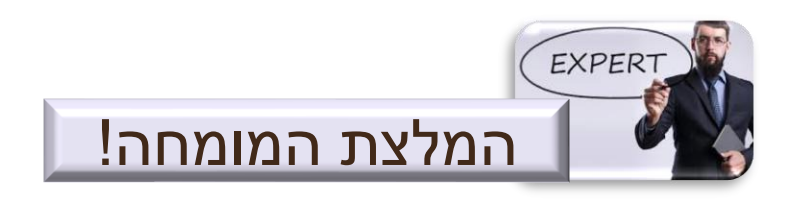

אם המורה רוצה לראות עכשיו, אני אקרב את החוברת למצלמה ]או את המצלמה לחוברת, אם אפשר, כי אז החוברת לא מסתירה את הכיתה ואני יכול לראות אם רואים ברור[, שהמורה יראה שכתבתי, ואח"כ אני אקריא לו את התוכן. ]אם אני רק יקריא – הוא יחשוב שזה בעל פה[.

ואם זה לא דחוף לעכשיו, אבקש מההורים לסרוק ]בטלפון או בסורק, זה עדיף מלצלם – שלא תמיד יוצא ברור[ ולשלוח למורה.

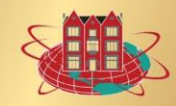

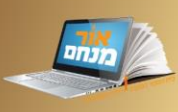

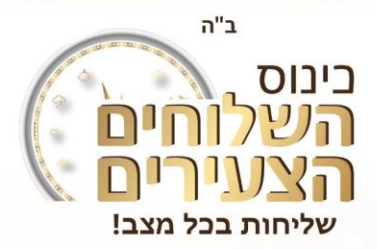

**5#** אנחנו כמה אחים שלומדים בחדר אחד, איך אני יענה תשובה בכיתה בלי להפריע להם?

- ✓ לדבר קצת יותר בשקט. מ. מונדשיין, ל. אלפרוביץ, ש. סגל
- ✓ לבקש מהם להשתיק את המקרופון שלהם שלא ישמעו. צ.ד. לויטנסקי
	- ✓ אני אכתוב לרב בצאט. ז. רבינוביץ
- ✓ אין מה לעשות, פעם אני מריע להם ופעם הם מפריעים לי. נ. קמינצקי, א. גורליק
- ✓ לסכם עם המורה אם לענות לו בצאט הפרטי או בצאט הכללי. ש.

דייטש

אנחנו כמה אחים בחדר אחד קטן, לכל אחד יש אוזניות אטומות  $\checkmark$ 

ואף אחד לא שומע את השני.

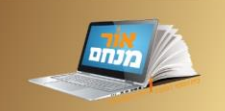

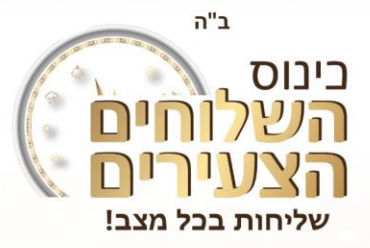

**5#** אנחנו כמה אחים שלומדים בחדר אחד, איך אני יענה תשובה בכיתה בלי להפריע להם?

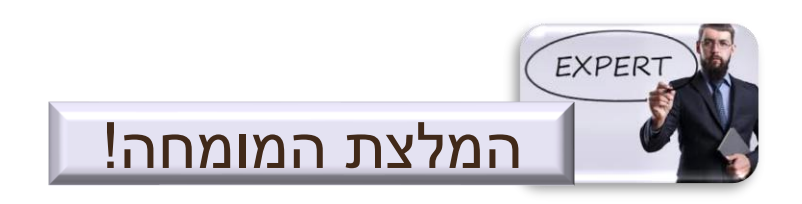

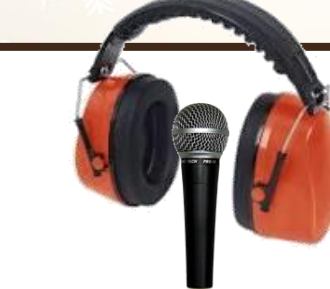

לפני הכל, כדאי שתדעו! שאם יש מסביבכם רעש ]אחים, אנשים, בני משפחה[, גם אם אתם יושבים עם אוזניות מצויינות ואתם לא שומעים שום רעש, המקרופון שלכם "שומע" הכל והוא מביא את כל הרעש לכיתה. האוזניות מאד עוזרות שלא ישמעו את הרעש שיוצא מהכיתה, אבל היא עוזרת שלא ישמעו את הרעש שיש בבית.

ולכן, א. לבקש מהסביבה שישתדלו להיות בשקט. ב. כדאי מאד לשבת רחוק אחד מהשני. ג. להשתדל 'לדבר' ולא 'לצעוק'. ד. אם צריך לצעוק, לודא שהאחים שלנו סגרו את המקרופונים שלהם.

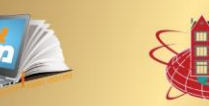

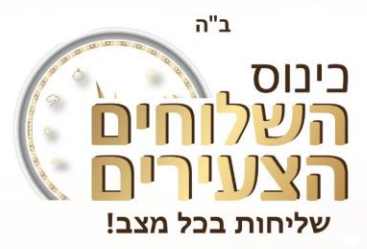

### **6#** כשנעמדים בתפילה, לאן אתה מכוון את המצלמה?

- ✓ משאיר אותה כמו שהיא, ז. רבינוביץ
- מכוון לנעלים שלי, כדי שלא יראו נה אני עושה. צ.ד. לויטנסקי  $\checkmark$
- ✓ כשסתם עומדים, אני מרים המצלמה, בשמונה עשרה אני מכבה. נ. קמינצקי
	- משאיר אותה כמו שהיא. מ. מונדשיין  $\checkmark$ 
		- ✓ נכוון לפנים שלי. ל. אלפרוביץ
	- ✓ אני מרים אותה, כדי שלא יראו את הבלאגן.
	- כולם ממילא מסתכלים בסידור, ולא משנה לאן המצלמה מכוונת.  $\checkmark$

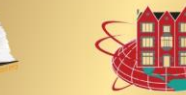

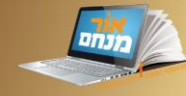

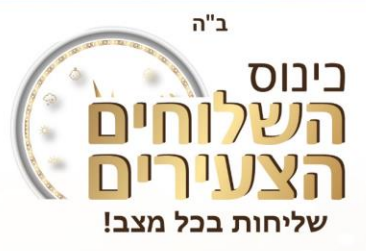

#### **6#** כשנעמדים בתפילה, לאן אתה מכוון את המצלמה?

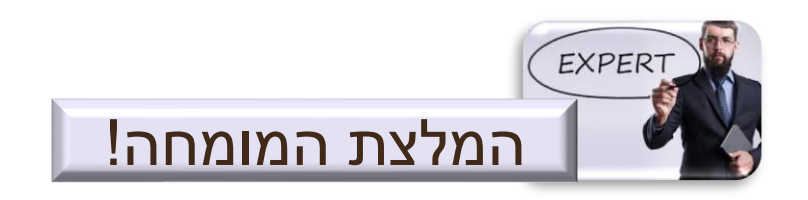

✓ עדיף או לכוון את המצלמה ללמעלה או לעמוד יותר רחוק, העיקר שיראו שאני מתפלל. זה גם עוזק למורה, אבלל בעיקר – כך אני יכול להיות דוגמה חי' לחברים שלי ]שאם יש מישהו שבמקום להסתכל בסידור מציץ למסך... שיראה דוגמה איך צריך להתפלל, וזה ודאי ישפיע עליו[.

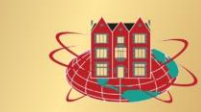

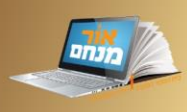

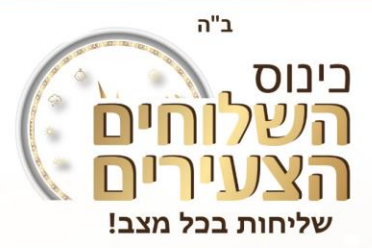

### **7#** מרגיש לי שהכיתה תקועה, זה בעיה אצלי או אצל כולם – **איך אדע בלי להפריע לכל**

#### **הכיתה**?

- ✓ מדליק את המחשב מחדש. ז. רבינוביץ
- ✓ לשאול בצאט אם לכולם הכיתה תקועה. צ.ד. לויטנסקי
- בדרך כלל אם זה אצלי אז זה בגלל האינטרנט ומתי שהאינטרנט  $\checkmark$ 
	- נ. קמינצקי
	- ✓ אני יוצא ונכנס ואם זה עדיין תקוע זה אומר שזה אצל כולם. מ. מונדשיין
		- ✓ לשאול את המורה. ש. סגל
		- ✓ לשאול את החברים במייל. ל. אלפרוביץ
- הולכים להורים ואומרים להם שבבקשה שיכתבו בקבוצה של  $\checkmark$
- הכיתה או בודקים במייל אם כתבו שם משהו על התקלה )בטוח
	- יכתבו משהו). ש. דייטש
	- לא עובד טוב יש סימון בכיתה למעלה שהאינטרנט לא עובד טוב  $\checkmark$  שואל חברים בצאט. א. גורליק, י. סגל
- ומתי שזה בכיתה אז זה לא מראה כלום אבל מה זה משנה בכלל? ✓ אם עוד ילדים מתלוננים, זה אצל כולם אם כולם רואים רגיל, זה
	- רק אצלי.

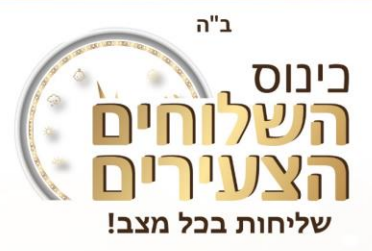

#### **7#** מרגיש לי שהכיתה תקועה, זה בעיה אצלי או אצל כולם – **איך אדע בלי להפריע לכל**

#### **הכיתה**?

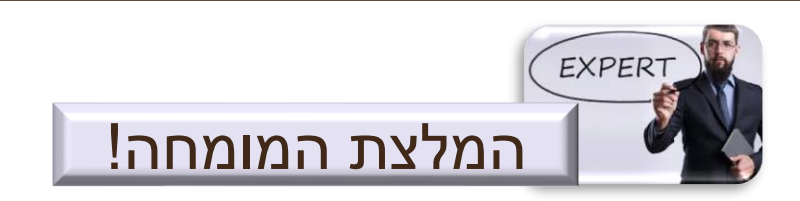

אכתוב הודעה **קצרה** בצאט של הכיתה ואשאל אם יש עוד מישהו תקוע, ואח"כ אפעל לפי הכללים הבאים:

איטיות בכיתה נובעת מכמה סיבות אפשריות, ולכל סיבה יש מאפיינים משלה:

- ✓ א. בעיה בשרתים של הכיתה לכל התלמידים, ובדרך כלל לכמה כיתות.
	- ✓ ב. עומס על הכיתה בצאט או מסמך פידיאף מנוקד ההפרעה לכולם.
- $\checkmark$ ג. איטיות או תקלות באינטרנט (של המורה או תלמיד מסויים) ההפרעה רק אצל חלק מהמשתתפים, הם לא רואים/שומעים טוב אחרים, ואחרים לא אותם. אצל שאר הכיתה הכל תקין.
	- ✓ ד. עומס על זיכרון המחשב ההפרעה רק בשמיעה וצפיה של אותו מחשב. יש לסגור חלונות בכרום ותוכנות פתוחות

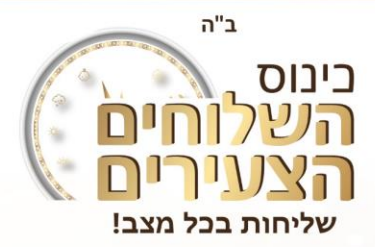

#### **8#** היום אני לומד מהבית הספרים נשארו בבית הכנסת/חב"ד, כולם בכיתה עובדים בחוברת... מה אני עושה עכשיו?

- ✓ אכתוב את הכל על דף. ז. רבינוביץ. ל. אלפרוביץ י. סגל
	- כבר שומע את הרב כועס עלי. נ. קמינצקי  $\checkmark$
- ✓ בינתיים אני אשיר שלפחות יהיה לחברים שלי נעים ושמח ;(. צ.ד. לויטנסקי
	- ✓ אבקש מהמורה שיאפשר להוריד את הדף. מ. מונדשיין
		- ✓ זהו, שאני לא עושה כלום.... א. גורליק
			- מבקש מהמורה לעבוד על הלוח.  $\checkmark$

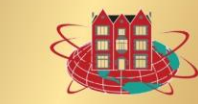

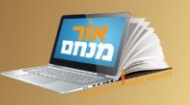

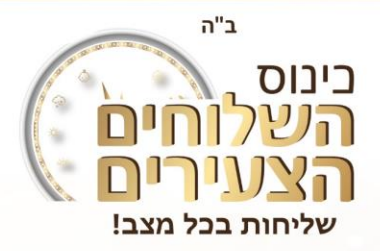

#### **8#** היום אני לומד מהבית הספרים נשארו בבית הכנסת/חב"ד, כולם בכיתה עובדים

#### בחוברת... מה אני עושה עכשיו?

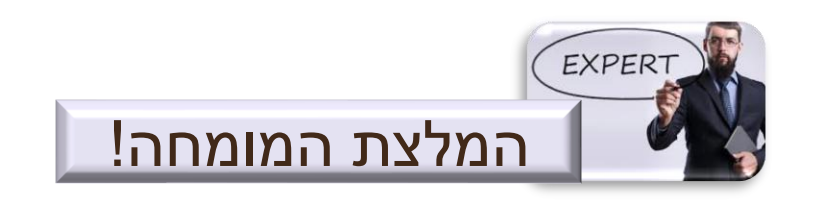

- ✓ אם יודעים מראש שמחר נלמד בבית לדאוג להביא את הספרים!
- אם לא ידענו [או שכחנו.....] − או שנוריד את הדף מהלוח ונדפיס, או נעתיק על דף חלק.  $\checkmark$

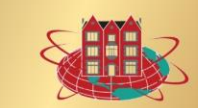

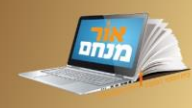

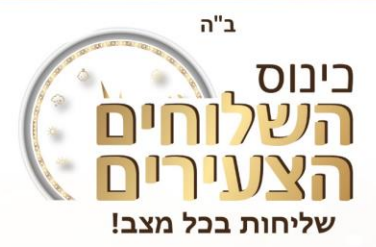

### **9#** המורה עורך מבחן בכיתה, כולם בשקט, אבל ההנגאאוט ]המייל[ לא מפסיק לצלצל... לפתוח או לפתוח?

- ✓ המייל סגור לי תמיד בשיעור
	- ✓ לא פותח זה מבחן
- פותח אולי יש שם תשובה שאני לא יודע.  $\checkmark$
- פותח, אני ממילא לא יודע את התשובות ואין לי מה לענות להם.  $\checkmark$

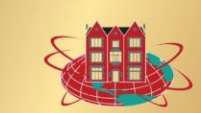

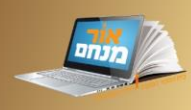

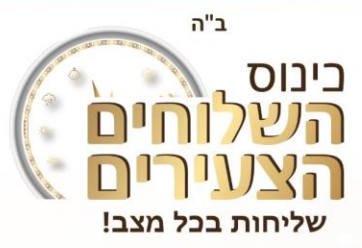

**9#** המורה עורך מבחן בכיתה, כולם בשקט, אבל ההנגאאוט ]המייל[ לא מפסיק לצלצל... לפתוח או לפתוח?

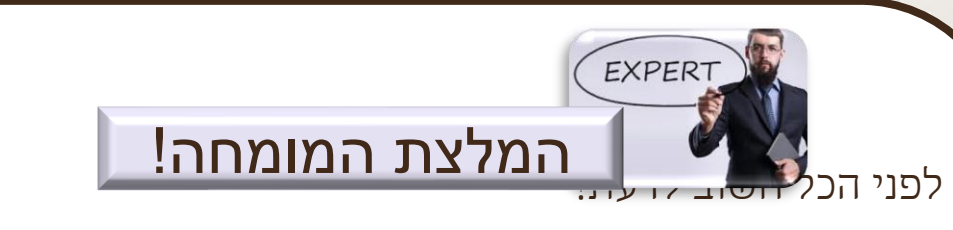

אני לא לומד בשביל בשביל המורה!!! אני לומד בשביל עצמי, כדי להיות 'תמים' ולהיות 'למדן' כמו שהרבי מברך אותי.

- ✓ ולכן, המייל תמיד סגור בשיעור! כדי לתקשר עם חברים במהלך השיעור יש צאט בכיתה, ואם המורה סגר אותו, זה סימן שכעת אני צריך לא לדבר איתם אלא להקשיב!!!
- ✓ המבחן נועד כדי לעזור לי לדעת אם אני יודע את מה שלמדנו, ]סוד.... המורה יודע אם אתה יודע או לא, גם בלי המבחן[ ולכן אין טעם לעתיק מחברים – כי אני מרמה רק את עצמי...

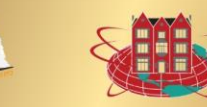

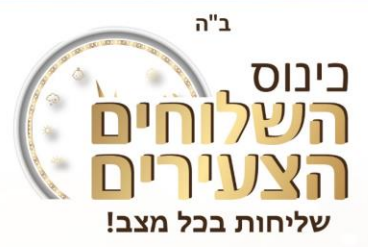

**10#**נגמרו הלימודים, השעה אצלי 6:30 בערב, המורה נתן שיעורי בית, מתי לעשות עכשיו

או מחר בבוקר?

- ✓ עכשיו, ז. רבינוביץ, ש. סגל. ל, אלפרוביץ. ש. דייטש.
	- לעשות בשיעור עברית. צ.ד. לויטנסקי  $\checkmark$
	- ✓ לא עושה, ,ואומר לרב ששכחתי. נ. קמינצקי
		- ✓ עכשיו, בבוקר לא יהיה לי זמן.
	- עכשיו, אני רוצה לדעת שכבר גמרתי עם זה  $\checkmark$
- עכשיו לא, דברים לא נעימים דוחים כמהה שאפשר.  $\checkmark$

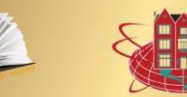

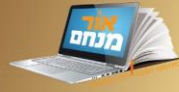

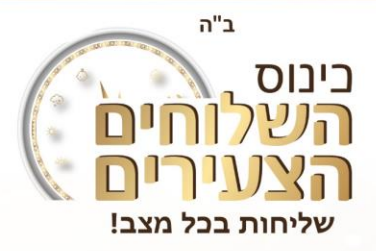

**10#**נגמרו הלימודים, השעה אצלי 6:30 בערב, המורה נתן שיעורי בית, מתי לעשות עכשיו

או מחר בבוקר?

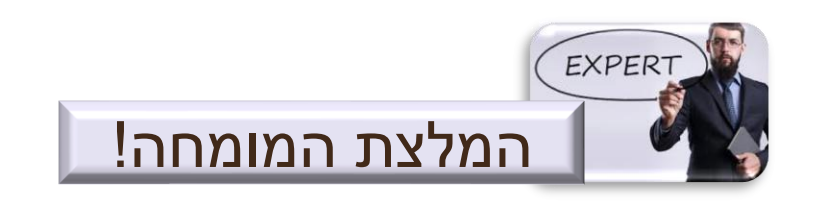

- לא כל כך משנה מתי אני יעשה, העיקר שאני יעשה.  $\checkmark$
- ✓ כדי להחליט מתי, אני אשאל את עצמי מתי אני הכי מרוכז? מתי הכי בטוח שאני יספיק לעשות אותם?

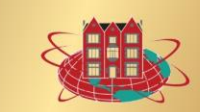

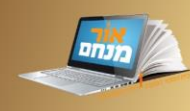

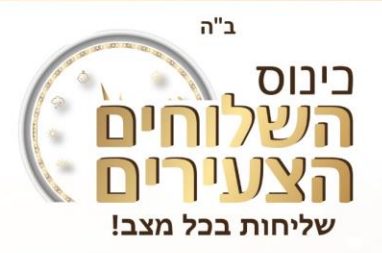

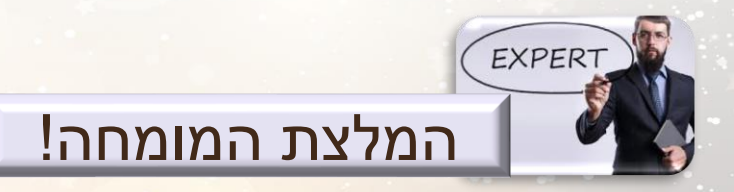

א'גוטן שבת

ולא לשכוח – שבת כינוס השלוחים – שבת מברכים כסליו:

✓ תהילים

התועדות שבת מברכים  $\checkmark$ 

התועדות כינוס השלוחים $\checkmark$ 

לחיים לחיים!!!

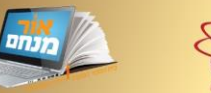

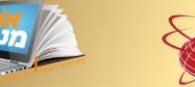